## **Händler (Adressstammdaten)**

Das Drop-down-Menü der Schaltfläche: WEITERE (innerhalb der Stammdaten - Adressen) enthält einen Bereich "Händler".

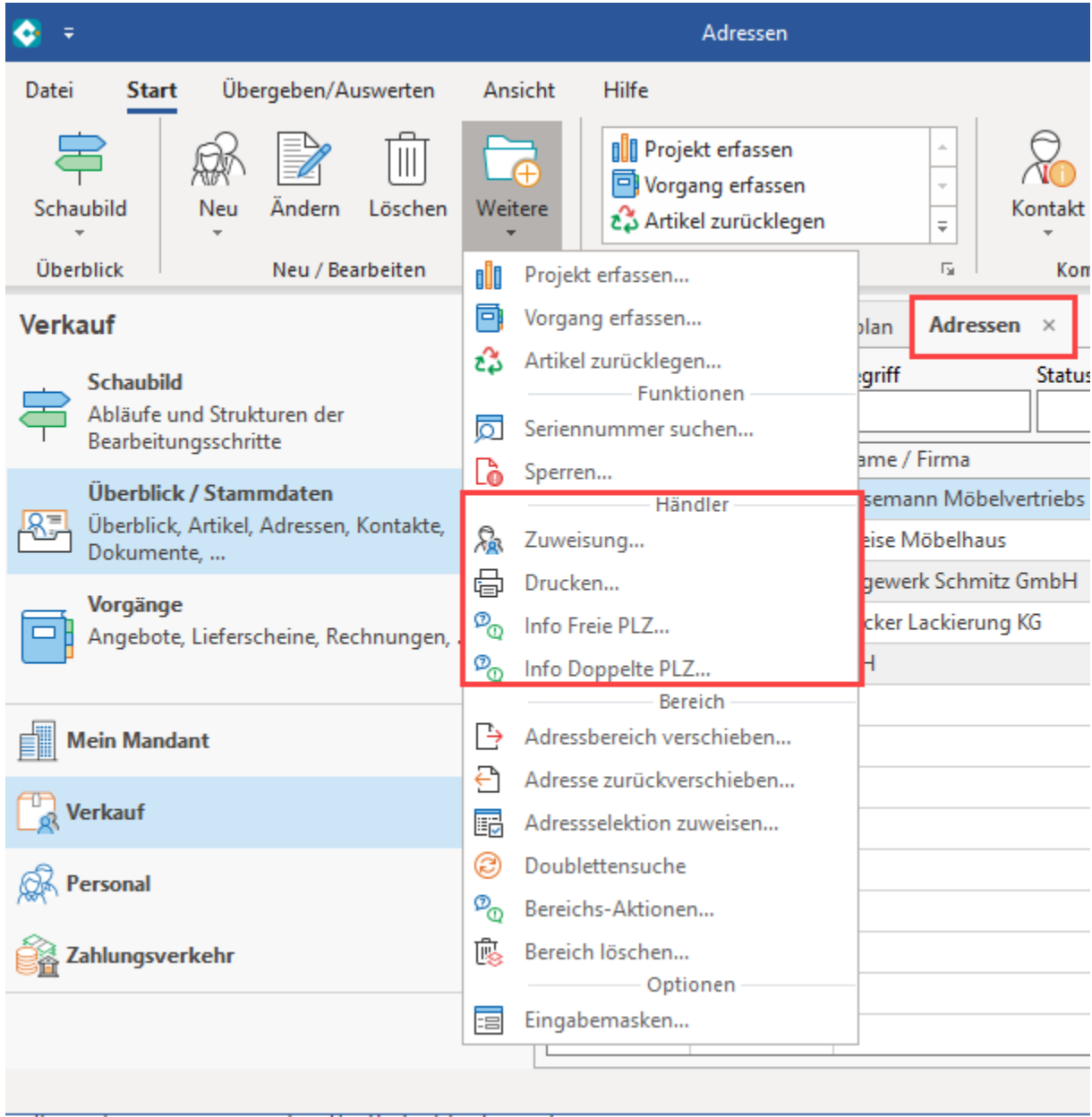

Dieser Bereich bezieht sich auf die Händlerzuweisung und ist unterteilt in:

- Zuweisung ...
- Drucken ...
- Info Freie PLZ ...
- Info Doppelte PLZ ...

Im Abschnitt "Gesperrt/Händler/Euro" der Adressdaten haben Sie bereits erfahren, dass Sie Ihren Händlern Postleitzahlenbereiche reservieren können. Damit diese Eintragungen sinnvoll werden, teilen Sie mit der Zuweisung einem spezifizierten Adressbereich die Händler mit einem reservierten Postleitzahlenbereich zu.

## **Weitere Themen**

- [Händlerzuweisung](https://hilfe.microtech.de/pages/viewpage.action?pageId=17343959)
- [Druck der Händler/Ausgabe per E-Mail](https://hilfe.microtech.de/pages/viewpage.action?pageId=17343975)
- [Info Freie / Doppelte PLZ](https://hilfe.microtech.de/pages/viewpage.action?pageId=11733443)